Our team is composed of seven researchers from three different universities. Our task from the California Energy Commission is to assess an energy and environmental impact "baseline" for Los Angeles to aid in the implementation of SB 375. This will include a life cycle inventory of energy and material inputs, the production of desirable goods and services, accumulation effects, air, water and solid waste outputs, and the corresponding output impacts including socio-economic considerations. The ASU team is compiling data on the infrastructure of Los Angeles. This includes: transportation systems, roads, parking facilities, and buildings. This data will be integrated into a Los Angeles spatial economic analysis and prediction model.

## **Introduction**

### **Problem Statement**

# **Los Angeles Energy Baseline: Urban Metabolism and Life Cycle Assessment** ASU: Mikhail Chester, Janet Ferrell UCLA: Paul Bunje, Zoe Elizabeth, Sinnott Murphy, Stephanie Pincetl UC Davis: Giovanni Circella, Mike McCoy Economic Roundtable: Daniel Flaming California Energy Commission: Dan Gallagher

We will merge life cycle assessment (LCA) methodology with urban metabolism(UM). This improved LCA-UM methodology will allow for more accurate accounting of the true urban footprint by incorporating indirect and supply chain effects [Chester et al. 2011].

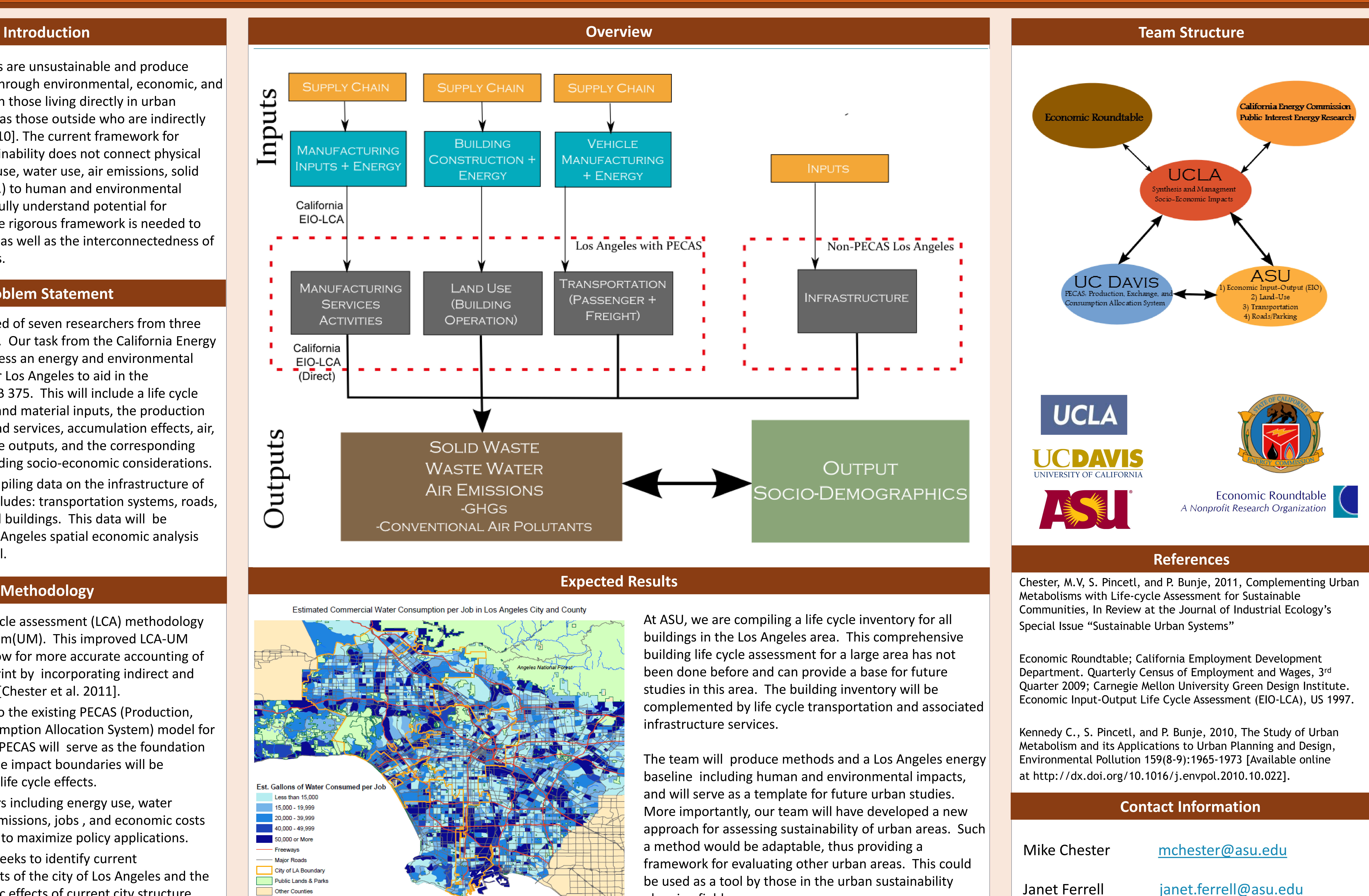

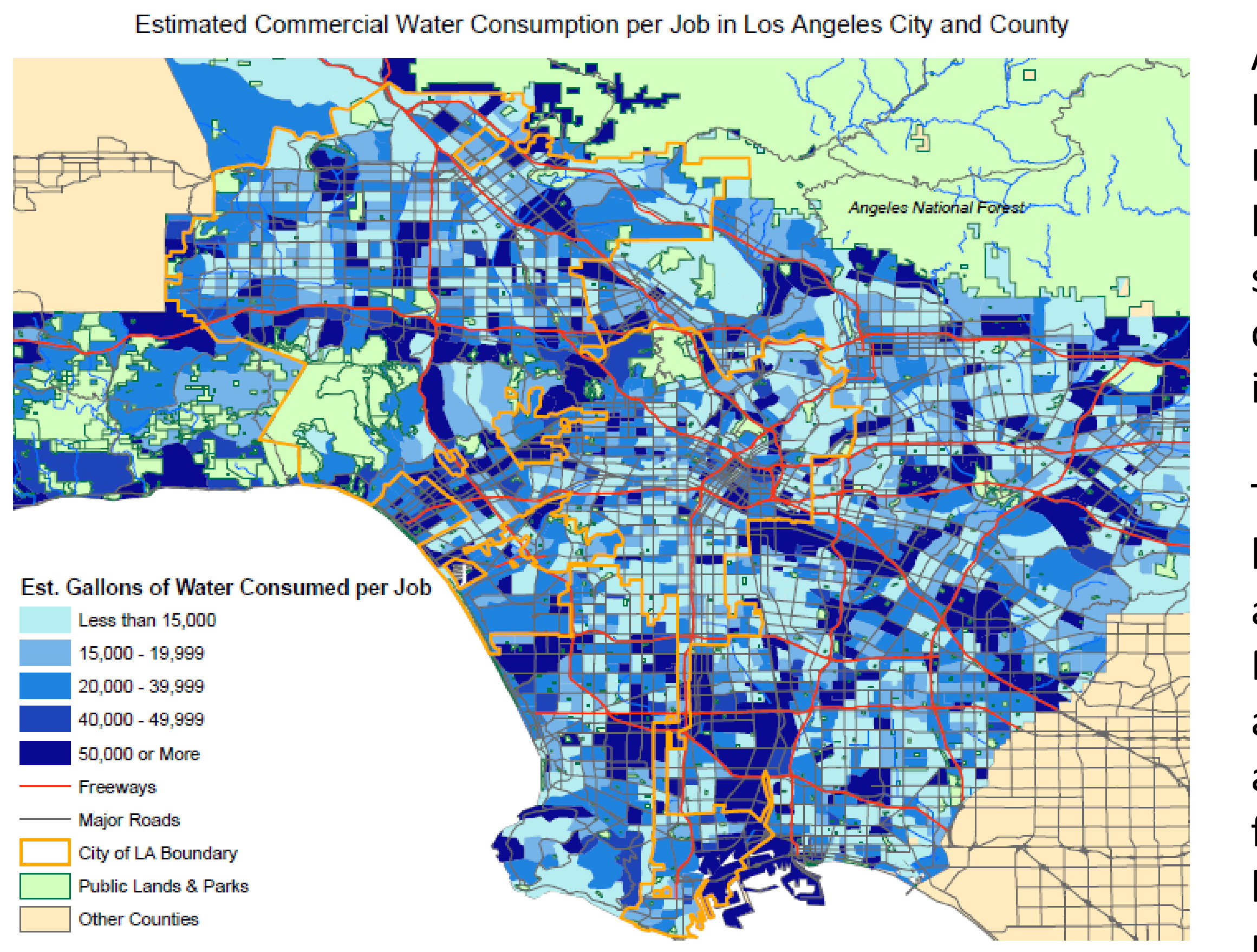

Data will be input into the existing PECAS (Production, Exchange, and Consumption Allocation System) model for California. Although PECAS will serve as the foundation of the assessment, the impact boundaries will be expanded to capture life cycle effects.

Appropriate indicators including energy use, water consumption, GHG emissions, jobs , and economic costs are being considered to maximize policy applications.

From this, the team seeks to identify current environmental impacts of the city of Los Angeles and the linked socio-economic effects of current city structure.

Current city structures are unsustainable and produce inequitable burdens through environmental, economic, and health impacts to both those living directly in urban environments as well as those outside who are indirectly affected [Kennedy 2010]. The current framework for assessing urban sustainability does not connect physical flow metrics (energy use, water use, air emissions, solid waste generation, etc.) to human and environmental impacts. In order to fully understand potential for improvements, a more rigorous framework is needed to assess these impacts, as well as the interconnectedness of infrastructure systems.

planning field.

Source: Economic Roundtable, Formal sector employees with 2+ employees located in Los Angeles County, per Census Tract